Università di Roma Tor Vergata Corso di Laurea triennale in Informatica **Sistemi operativi e reti** A.A. 2017-18 Pietro Frasca Parte II: Reti di calcolatori Lezione 14 (38)

Giovedì 3-05-2018

# **Numeri di sequenza e numeri di riscontro**

- I campi numero di sequenza e numero di riscontro dell'intestazione TCP sono usati per il servizio di trasferimento affidabile dei dati.
- Il TCP considera i dati dell'applicazione come un flusso di byte ordinato.

## **Numeri di sequenza**

- Il numero di sequenza di un segmento è il numero d'ordine del primo byte nel segmento all'interno del flusso.
- Se, ad esempio, la dimensione del messaggio che l'applicazione passa al TCP è di 500.000 e la variabile MSS è di 1000 byte, allora il TCP crea 500 segmenti.

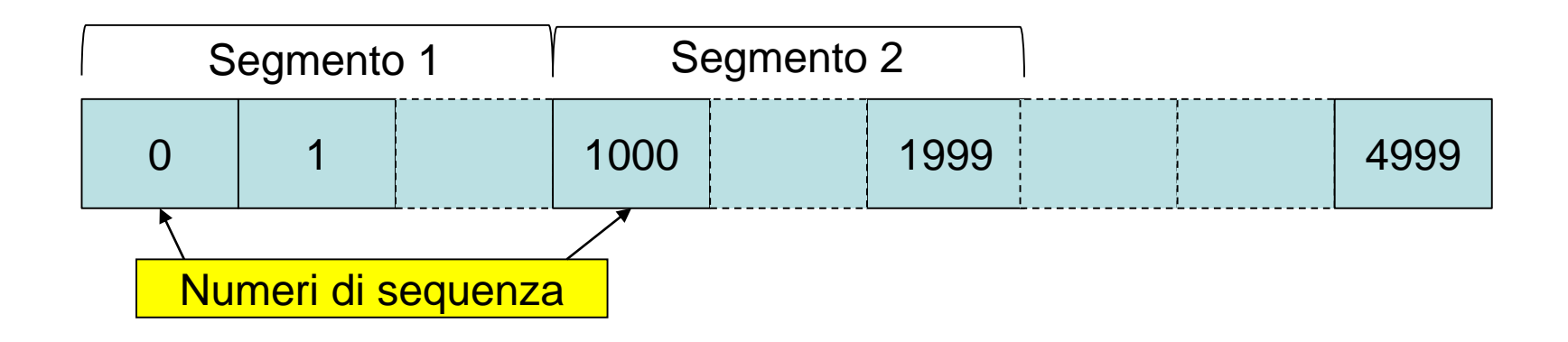

• Nella figura il numero di sequenza iniziale è posto a zero. In realtà, entrambi i lati di una connessione TCP **generano casualmente un numero di sequenza iniziale,** che si scambiano durante la fase di handshake in modo che ciascun lato conosca il numero di sequenza iniziale dell'altro.

### **Numeri di riscontro**

- Dato che il TCP è full-duplex, due host **A** e **B** che comunicano possono sia ricevere che trasmettere i dati nello stesso momento.
- Ogni segmento che l'host A invia all'host B, ha un numero di sequenza relativo ai dati che A invia a B. Il **numero di riscontro (RIS)** che l'host B inserisce nel suo segmento è pari a:

### $RIS_B = SEQ_A + num\_dati_A$

• Supponiamo che l'host B riceva da A un segmento contenente nel campo dati 536 byte, numerati da 0 a 535, e supponiamo che B risponda ad A inviando un segmento. L'host B riscontra i byte ricevuti da A inserendo il valore 536 nel campo *numero di riscontro* del segmento che invia ad A.

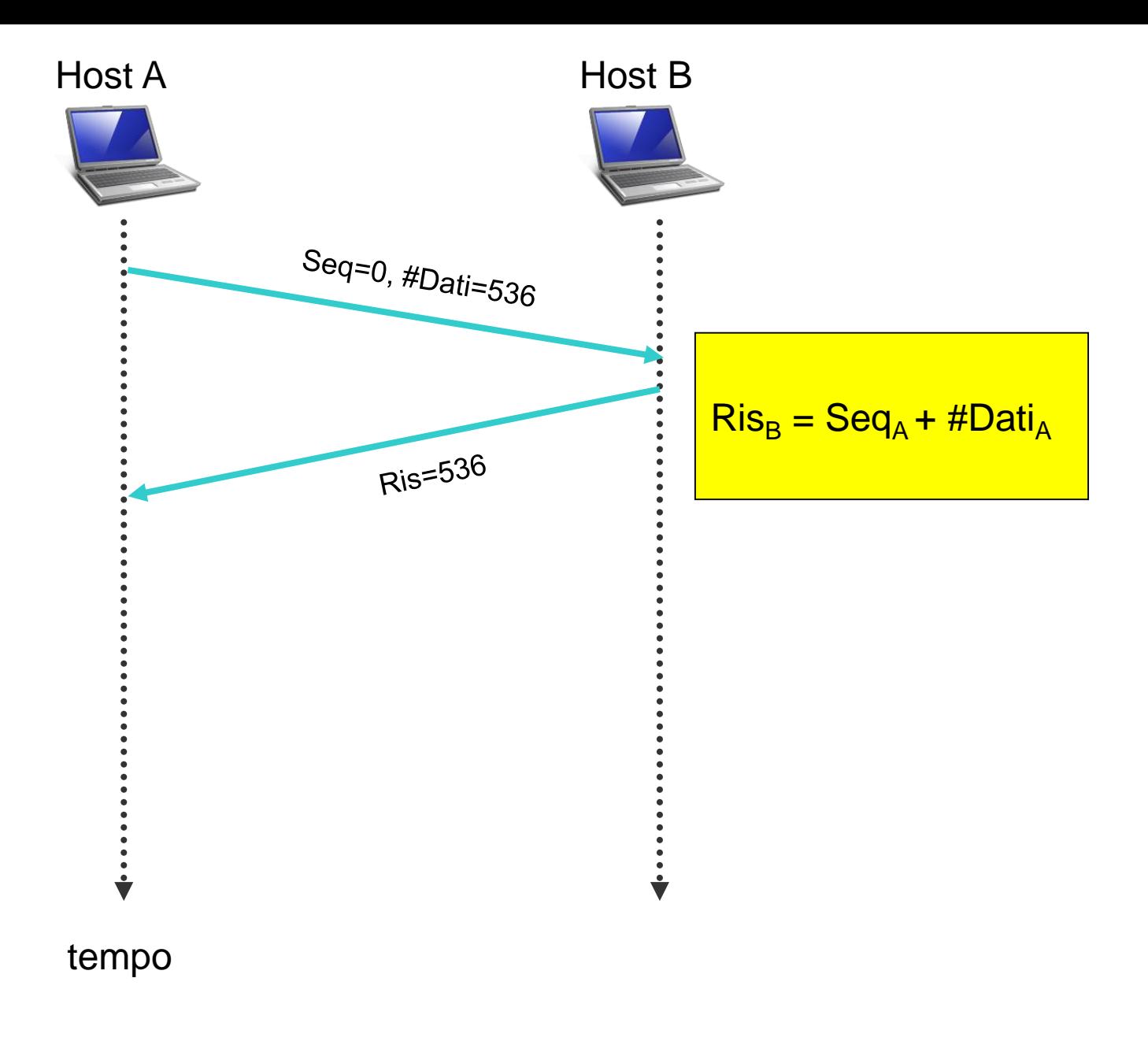

### **Esempio di numeri di sequenza e di riscontro**

- Per chiarire i numeri di sequenza e di riscontro facciamo riferimento alle applicazioni ClientTCP e ServerTCP scritte in java. Ricordiamo che il client permetteva all'utente di scrivere una frase e di inviarla al server. Il server rinviava al client la stessa frase ma scritta in lettere maiuscole.
- Ora, supponiamo che l'utente digiti la parola "**ciao**"ed esaminiamo i segmenti TCP che client e server si scambiano.
- Supponiamo che i numero di **sequenza iniziale** sia **100** per il client e **200** per il server.
- Quindi, dopo l'instaurazione della connessione, il client attende dati a partire dal byte 200 e il server dati a partire dal byte 100.
- Nell'esempio supponiamo che ciascun carattere abbia la misura di un byte e non consideriamo il carattere *«return».*
- Come mostra la figura seguente, sono spediti tre segmenti.

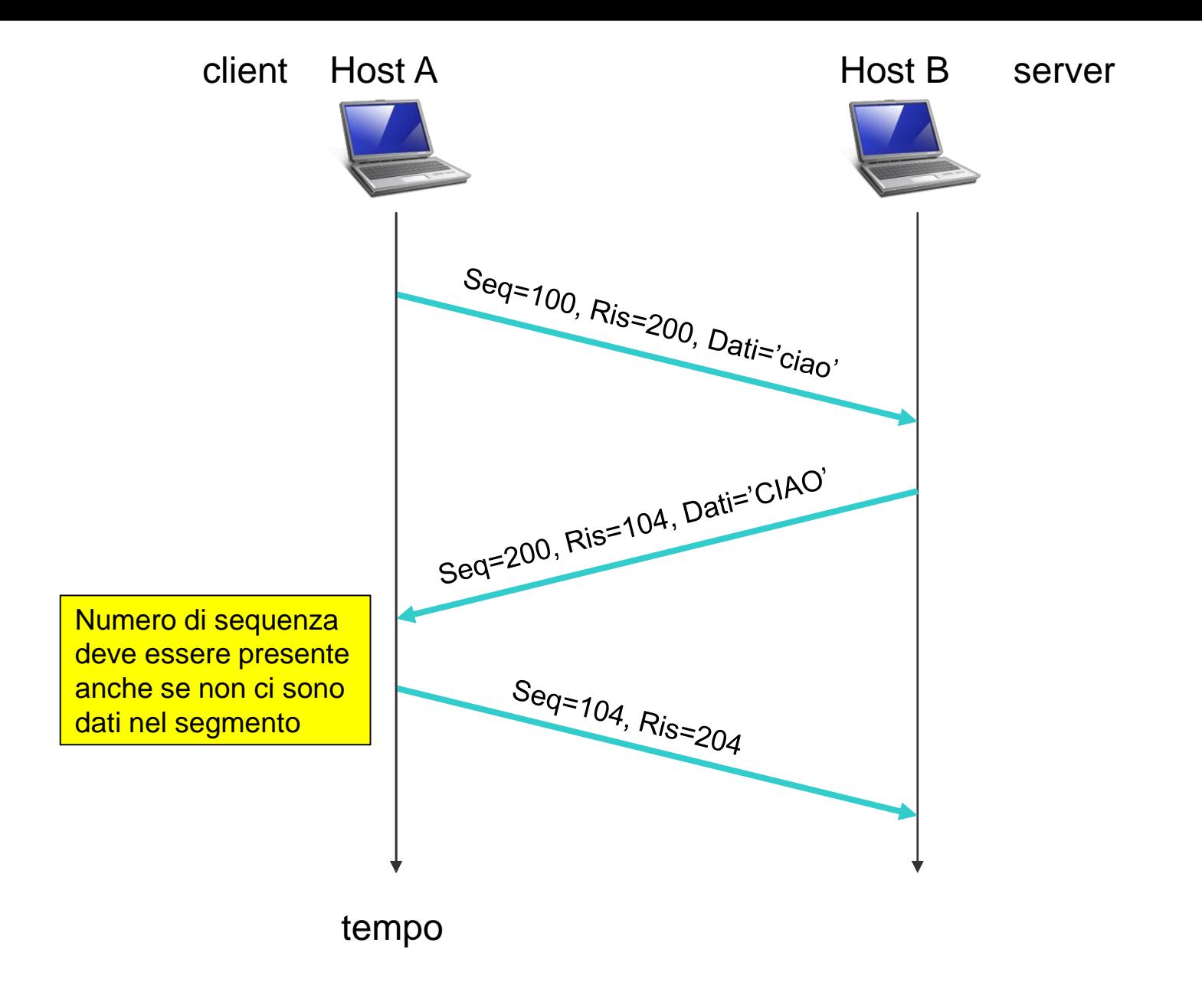

- **Il primo segmento,** spedito dal client al server, contiene nel campo dati il codice ASCII (a un byte) della frase 'ciao', il numero 100 nel campo **numero di sequenza** e, dato che il client non ha ancora ricevuto dati dal server, il suo avrà 200 nel campo **numero di riscontro**.
- **Il secondo segmento**, inviato dal server al client, svolge due compiti. Primo, fornisce un riscontro per i dati ricevuti dal client. Inserendo 104 nel campo numero di riscontro, il server informa il client di aver ricevuto i dati fino al byte 103 e che ora aspetterà il byte 104. Il secondo compito è il rinvio della frase 'CIAO'. Questo secondo segmento ha numero di sequenza 200, il numero iniziale di sequenza per il flusso di dati dal server al client di questa connessione TCP, poiché questo è il primo blocco di byte di dati che il server spedisce.
- **Il terzo segmento** è inviato dal client al server. Il suo unico scopo è il riscontro dei dati ricevuti dal server. Questo terzo segmento ha il **campo dati vuoto** (cioè, il riscontro non è stato sovrapposto ad alcun dato dal client al server).

• Il segmento ha nel campo numero di riscontro il valore 204, perché il client ha ricevuto il flusso di byte fino al numero di sequenza 203 e sta ora aspettando i byte dal 204 in poi. Questo terzo segmento ha anch'esso un numero di sequenza anche se non contiene dati, perché il TCP prevede che questo campo del segmento deve essere necessariamente riempito.

# **Stima del tempo di andata e ritorno e timeout**

- Quando si verifica una perdita di segmenti, il TCP usa algoritmi basati su timeout e ritrasmissione per rinviare i segmenti persi.
- Con tali algoritmi, il primo problema da risolvere è la scelta della durata degli intervalli di **timeout**. E' evidente che, per evitare ritrasmissioni inutili, il timeout dovrebbe essere maggiore del tempo di andata e ritorno **RTT** (**round trip time**) cioè, del **tempo che passa da quando un segmento viene trasmesso a quando viene riscontrato**.
- Un secondo problema è stabilire quanto deve essere maggiore il timeout rispetto a RTT. E' necessario quindi effettuare una stima di RTT.

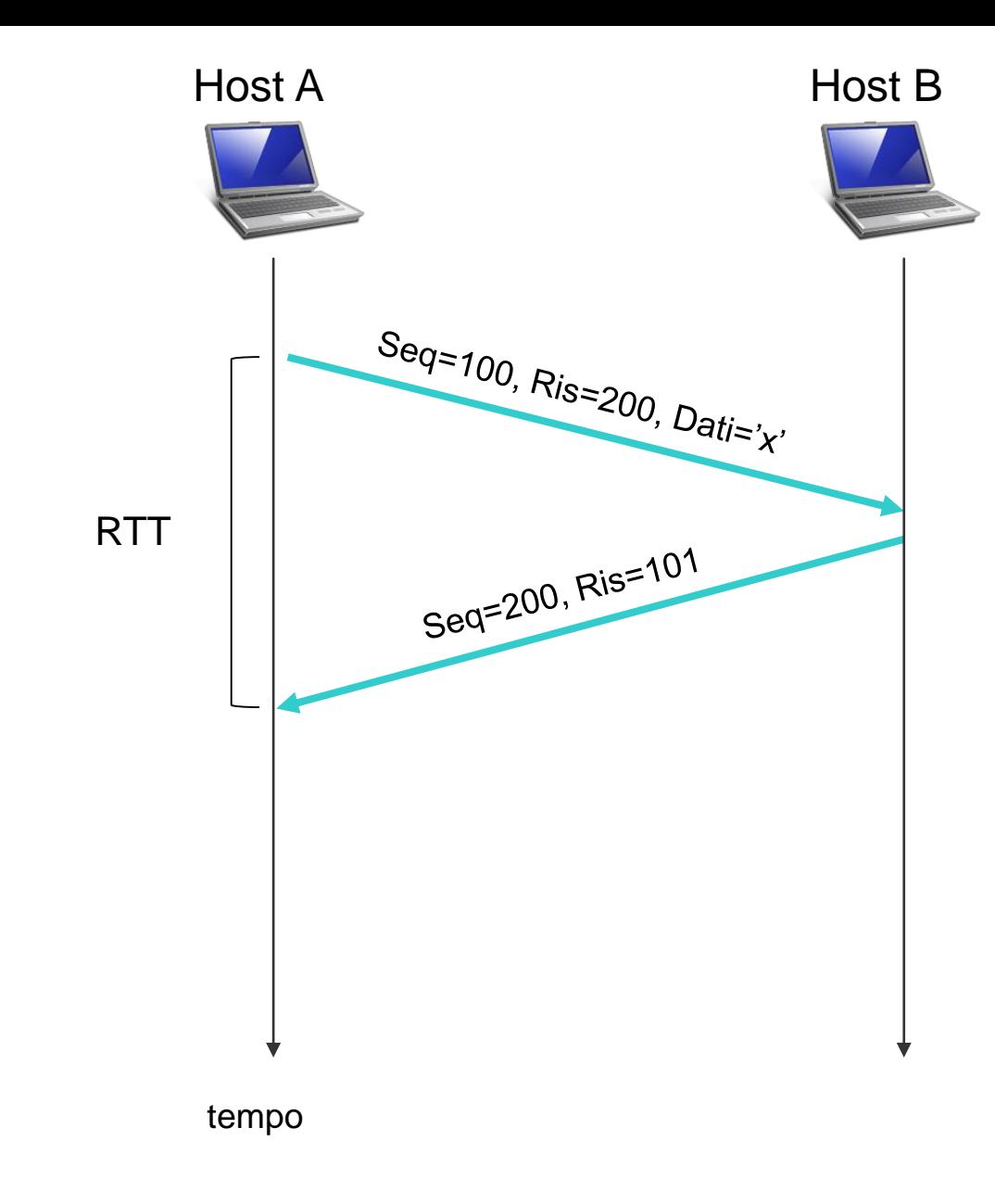

## **Stima del tempo di andata e ritorno (RTT)**

• Il TCP misura l'**RTT** (che indicheremo con **RTTcampione**) solo per i segmenti che sono stati trasmessi e riscontrati, non per quelli che vengono ritrasmessi.

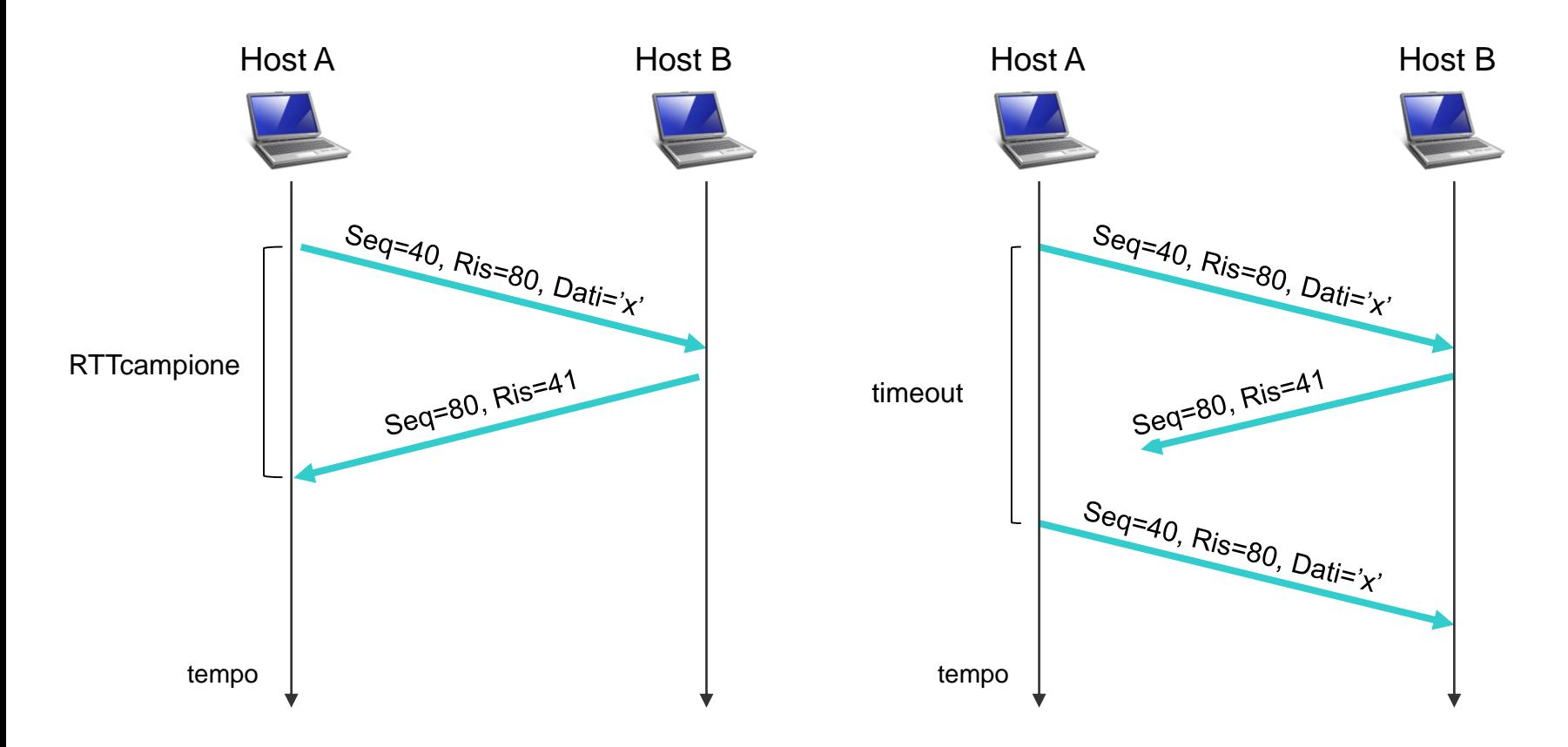

• Ovviamente, il valore di **RTTcampione** varierà da segmento a segmento a causa del traffico di rete e del carico variabile sugli host. E' necessario quindi ricorrere ad una stima per ottenere un valore medio per l'RTT.

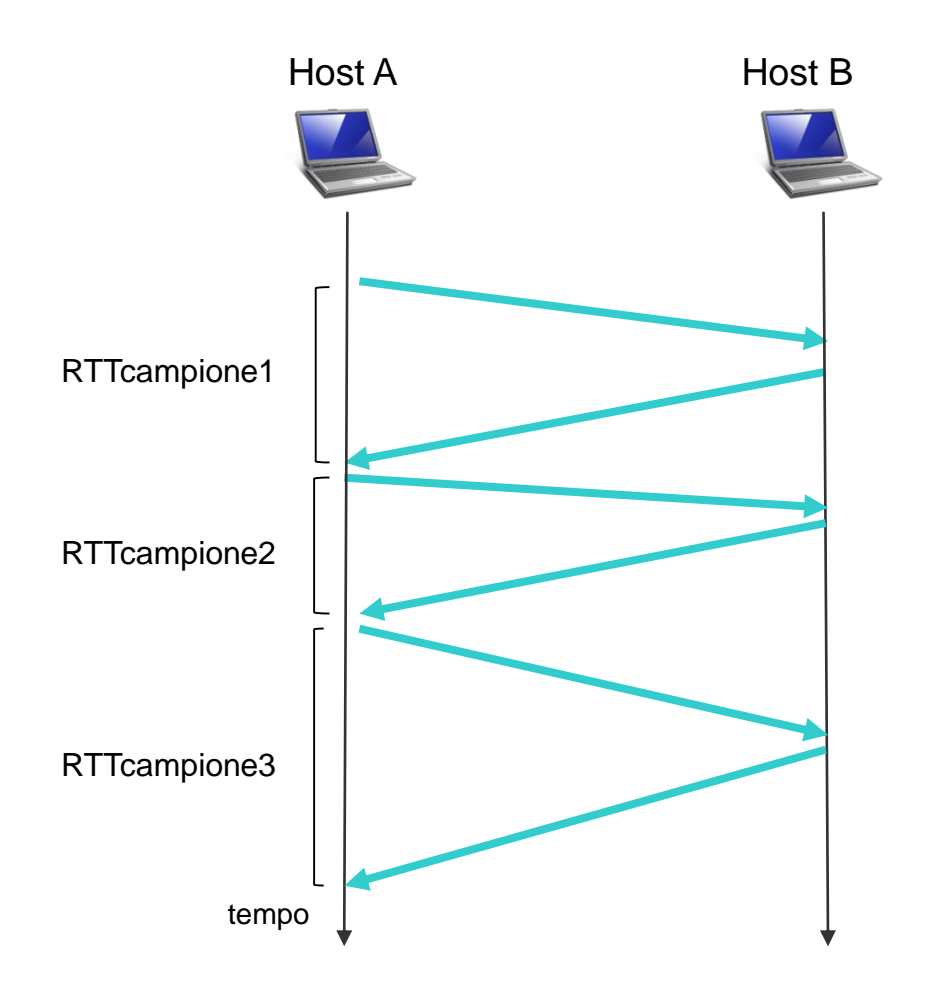

• Il TCP stima il valore del prossimo RTT calcolando la **media esponenziale mobile pesata** (**EWMA,** *Exponential Weighted Moving Average)* dei valori dei RTTcampione misurati negli istanti precedenti:

RTTstimato<sub>n+1</sub> =  $\alpha$ ·RTTcampione<sub>n</sub> + (1- $\alpha$ )·RTTstimato<sub>n</sub>

- dove  $RTTcampione<sub>n</sub> è la misura dell'n-esimo RTT,$ RTTstimato<sub>n+1</sub> il valore previsto per il prossimo RTT e  $\alpha$ [0..1] è il peso che deve essere assegnato all'ultimo RTT misurato, cioè a RTTcampione<sub>n</sub>.
- Con tale stima il peso di un RTTcampione diminuisce esponenzialmente al passare del tempo. Espandendo la relazione si può notare come i valori dei singoli RTTstimato abbiano un peso tanto minore quanto più sono vecchi:

RTTstimator<sub>n+1</sub> = 
$$
\alpha
$$
·RTTcampione<sub>n-1</sub> +  
\n $(1-\alpha)$ · $\alpha$ ·RTTcampione<sub>n-2</sub> +  
\n $(1-\alpha)^2$ · $\alpha$ ·RTTcampione<sub>n-2</sub> + ...  
\n $(1-\alpha)^k$ · $\alpha$ ·RTTcampione<sub>n-k</sub> + ...  
\n $(1-\alpha)^{n+1}$ RTTstimato<sub>0</sub>

• In conclusione, il TCP, ogni volta che invia un segmento e ne ottiene il riscontro, misura un nuovo valore di RTTcampione e aggiorna RTTstimato in base alla seguente relazione "informatica":

RTTstimato =  $\alpha$ ·RTTcampione +  $(1-\alpha)$ ·RTTstimato

Il valore raccomandato di <sup>α</sup> **è 0,125 (1/8)**, quindi possiamo scrivere:

RTTstimato =  $0,125\cdot$ RTTcampione +  $0,875\cdot$ RTTstimato  $(RTTstimate = 1/8 \cdot RTTcampione + 7/8 \cdot RTTstimato)$ 

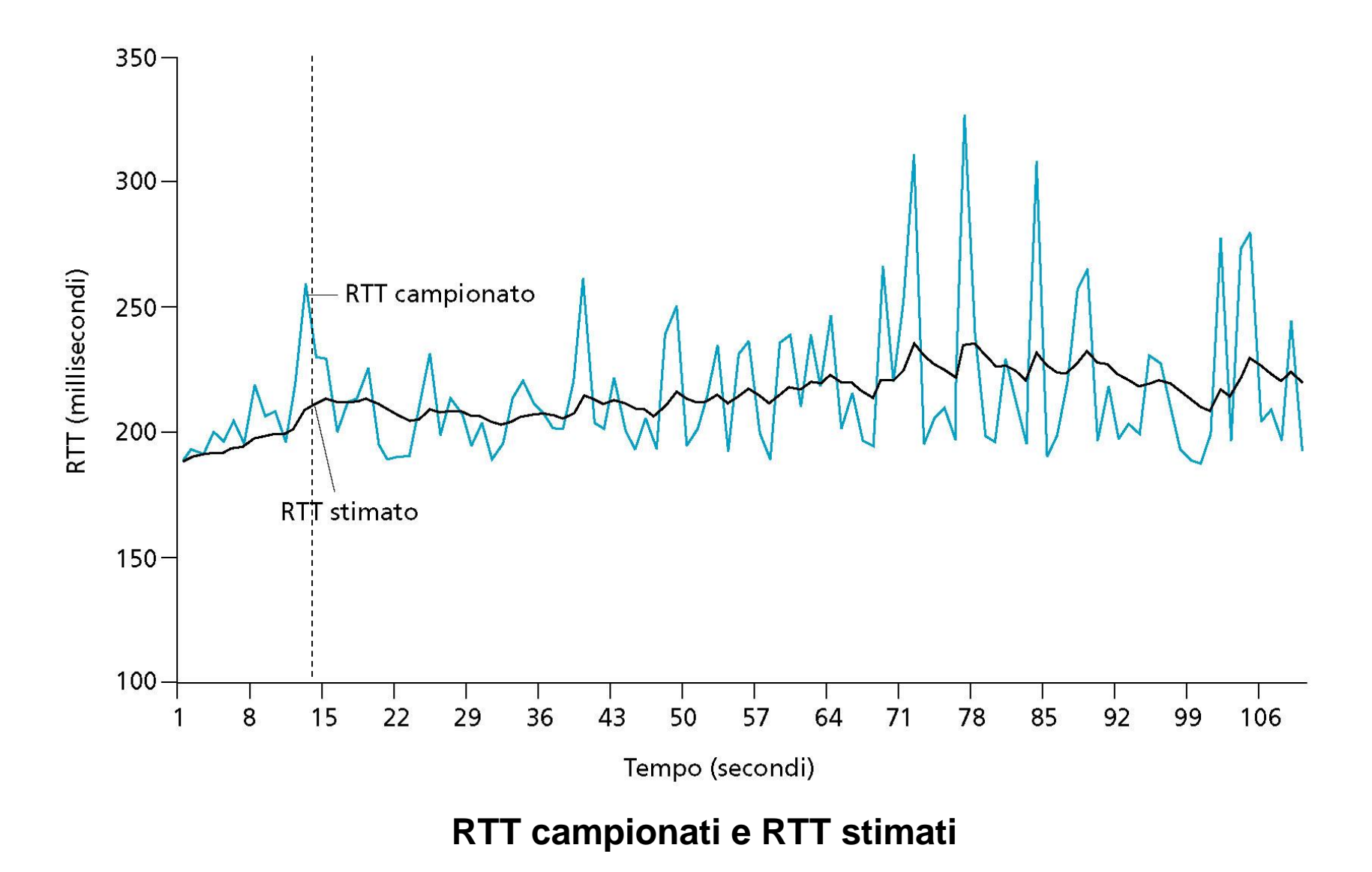

- La figura seguente mostra i valori di RTTcampione e di RTTstimato per un valore di  $\alpha = 0,125$  (1/8) per un esempio di una connessione TCP fra due host. Come si vede, le oscillazioni nei RTTcampione sono fortemente attenuate nel calcolo di RTTstimato.
- Oltre ad avere una stima di RTT, è anche necessaro avere una **misura della variabilità di RTT**. L'RFC 2988 definisce la variazione del tempo di round-trip, **DevRTT**, come una stima di quanto RTTcampione si discosta da RTTstimato:

### DevRTT =  $\beta$  / RTTcampione-RTTstimato | +  $(1-\beta)$  · DevRTT

- È da notare che DevRTT è una media pesata della differenza tra **RTTcampione e RTTstimato**.
- Se i valori di RTTcampione hanno piccole fluttuazioni, allora DevRTT sarà piccola; viceversa, se ci sono ampie fluttuazioni, DevRTT sarà grande. Il valore raccomandato di β **è 0,25**, per cui la relazione diventa:

### DevRTT =  $0,25$  / RTTcampione-RTTstimato | +0,75  $\cdot$ DevRTT

### **Calcolo dell'intervallo di timeout per le ritrasmissioni**

- Ora che abbiamo calcolato **RTTstimato** e **DevRTT**, vediamo come usarli per determinare **l'intervallo di timeout** di TCP.
- Chiaramente, l'intervallo di timeout dovrebbe essere maggiore di **RTTstimato**, altrimenti sarebbero effettuate ritrasmissioni non necessarie. Ma il timeout non dovrebbe essere molto maggiore di **RTTstimato** altrimenti quando un segmento si perde, il TCP aspetterebbe troppo tempo, introducendo quindi notevoli ritardi nel trasferire dati per l'applicazione. È' quindi necessario **impostare il timeout pari a RTTstimato più un margine di sicureza**.
- Il margine dovrebbe essere grande quando ci sono fluttuazioni ampie nei valori di RTTcampione, viceversa dovrebbe essere piccolo quando ci sono piccole fluttuazioni. Il valore di **DevRTT** tiene conto di queste fluttuazioni.

• Tenendo conto di tutte queste considerazioni si arriva a determinare l'intervallo di timeout per le ritrasmissioni con la seguente relazione:

```
IntervalloTimeout = RTTstimato + 4 DevRTT
```
# **Instaurazione della connessione TCP**

- Il TCP client stabilisce una connessione con il TCP server eseguendo la procedura di handshake nel seguente modo:
- **Passo 1**. Il client invia uno speciale segmento al server, detto **segmento SYN,** che è caratterizzato dall'avere il flag **SYN = 1** e non contiene dati dell'applicazione. Inoltre, il client genera casualmente un numero di **sequenza iniziale (client\_nsi**) e lo inserisce nel campo **numero di sequenza**.

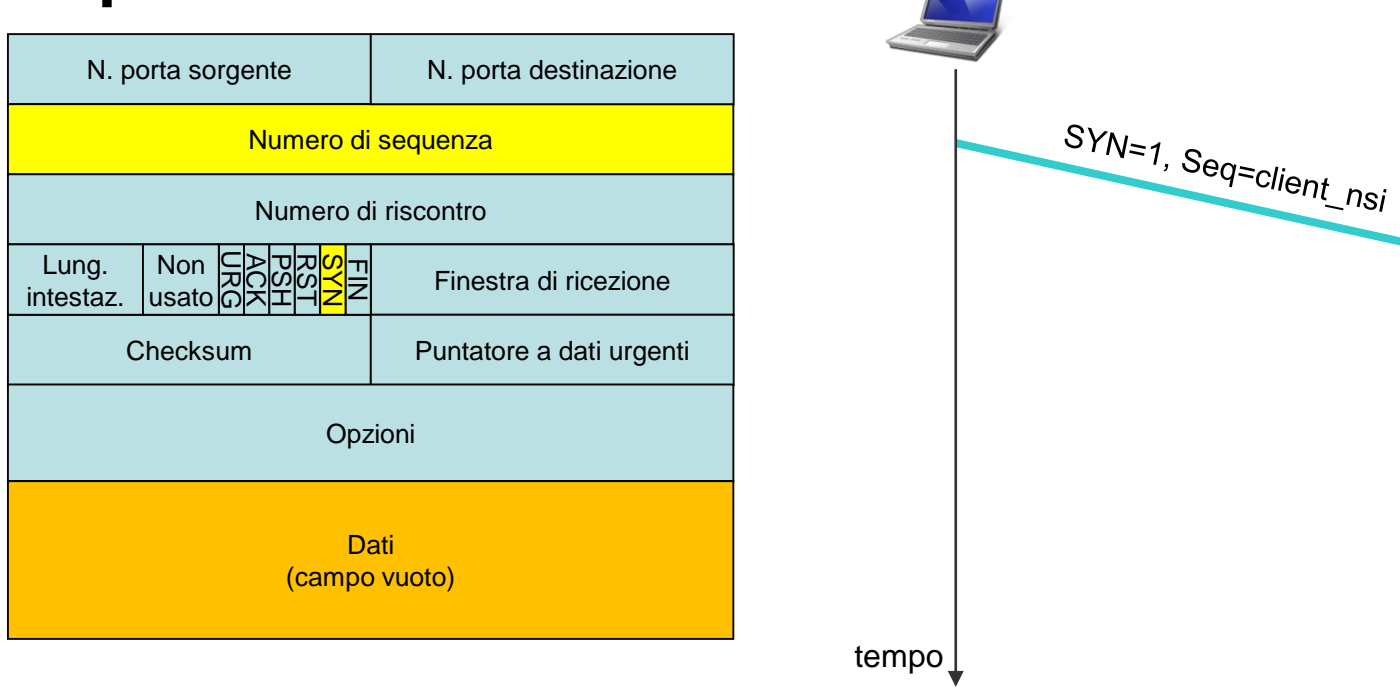

Appunti di Reti di Calcolatori, 2017-2018 - Pietro Frasca

• **Passo 2**. Il server, rievuto il **segmento SYN** dal client, crea le variabili e i buffer per la connessione, e invia al client un segmento, avente i flag **SYN e ACK** posti a **1,** detto **segmento SYNACK**, che autorizza la connessione. Anche questo **segmento** non contiene dati dell'applicazione. Il campo **numero di riscontro** è posto al valore **client\_nsi + 1**. Il server genera casualmente il proprio numero iniziale di sequenza **(server\_nsi**) e lo memorizza nel campo **numero di sequenza**.

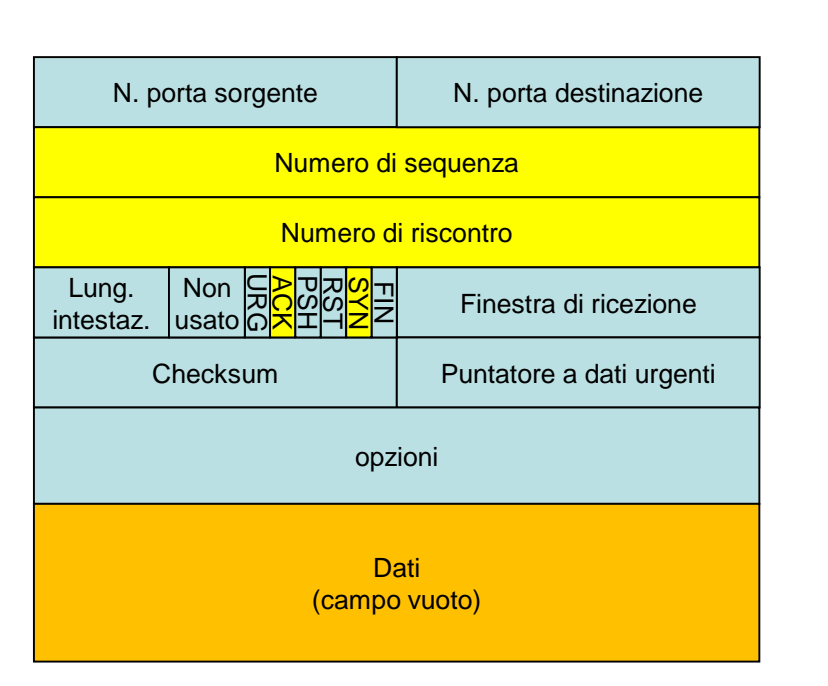

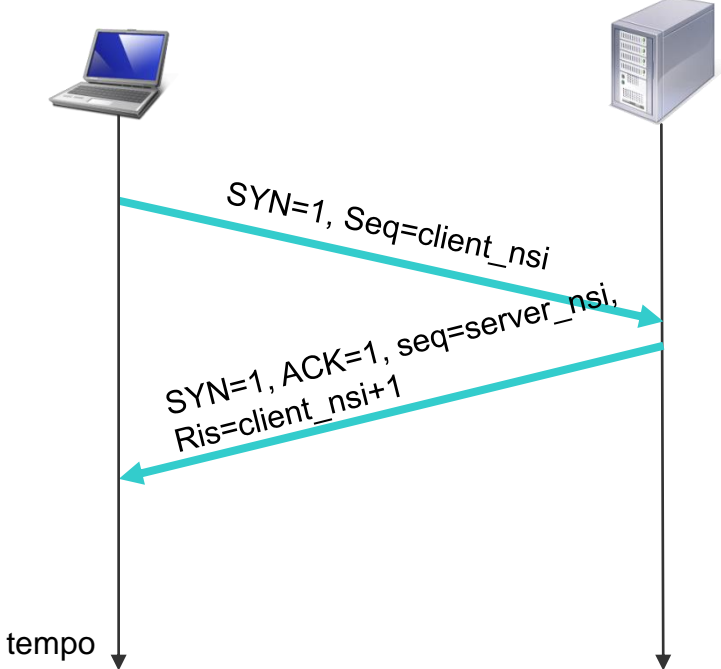

• **Passo 3**. Dopo la ricezione del segmento **SYNACK**, anche il **client** crea variabili e buffer per la connessione. Il client invia allora al server un ulteriore segmento che **riscontra il segmento SYNACK,** inserendo il valore **server\_nsi + 1** nel campo numero di riscontro dell'intestazione del segmento TCP. Il bit **SYN è posto a 0,** poiché la connessione è stabilita. Questo segmento può contenere dati dell'applicazione.

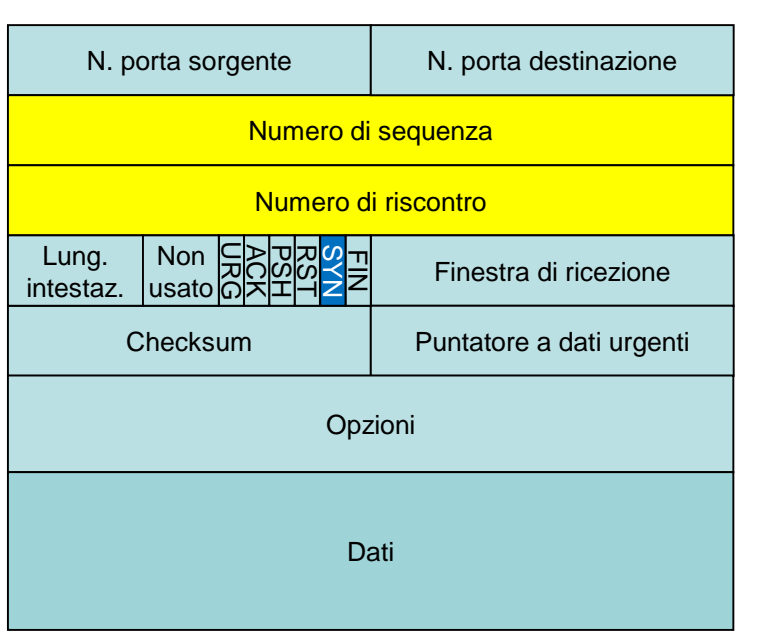

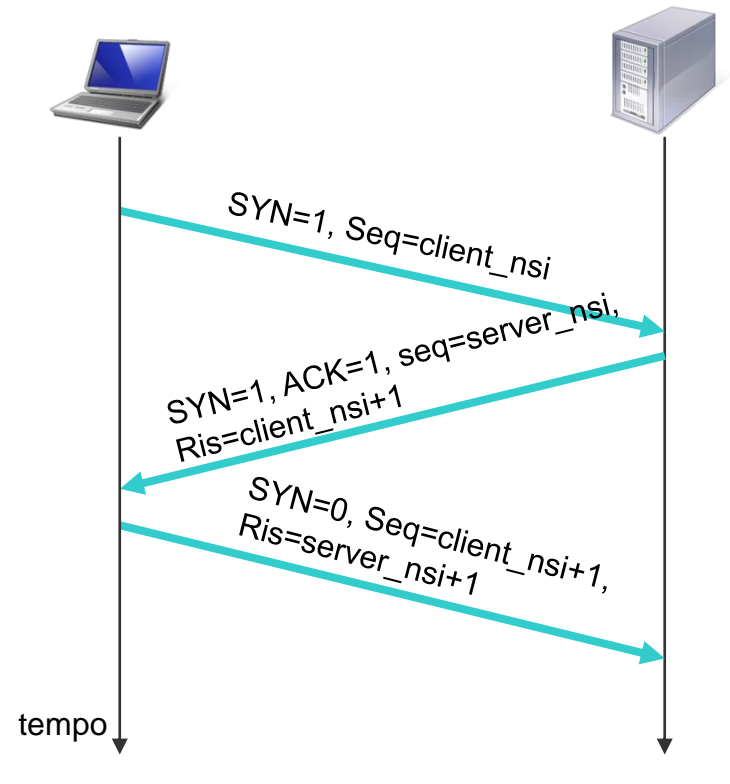

Appunti di Reti di Calcolatori, 2017-2018 - Pietro Frasca

- Quindi, una volta completati i primi due passi, client e server possono scambiarsi segmenti contenenti dati.
- Tutti i segmenti successivi avranno il bit SYN a zero.

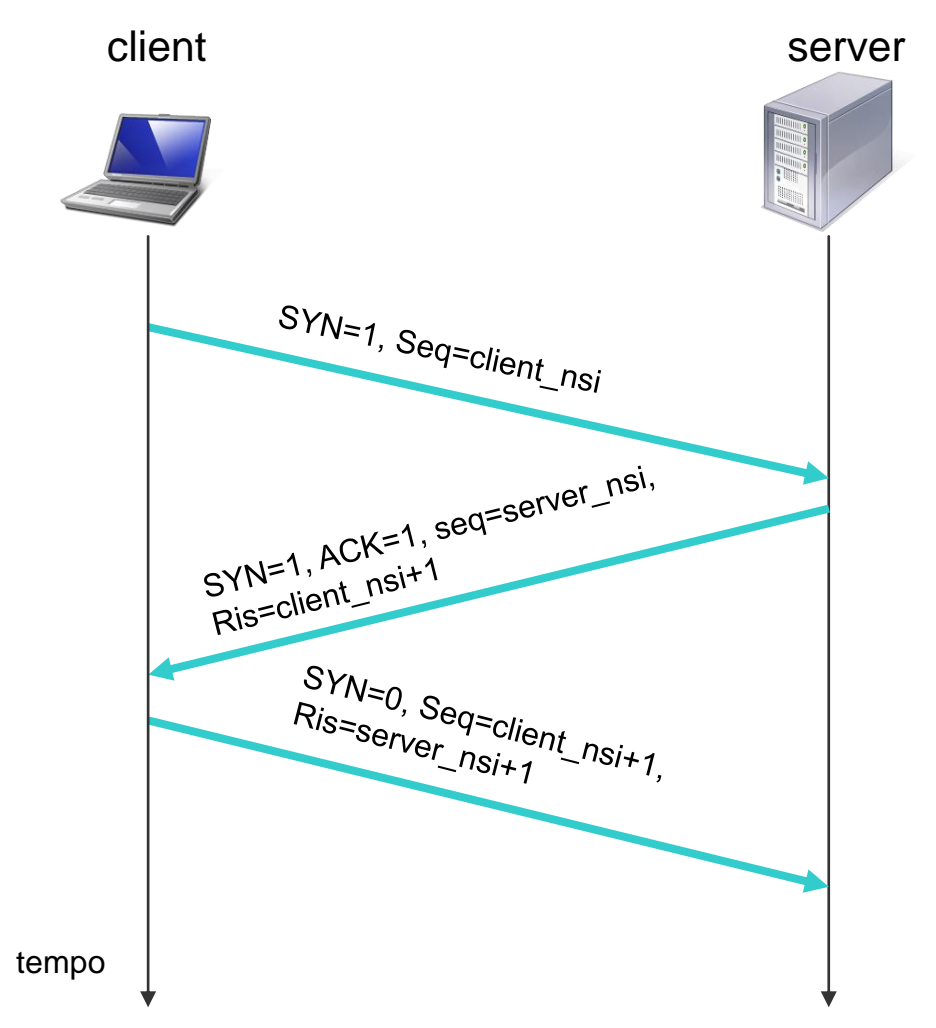

• Uno dei due processi può chiudere la connessione. Al termine della connessione, le "risorse" allocate dai processi, cioè variabili e buffer vengono rilasciate.

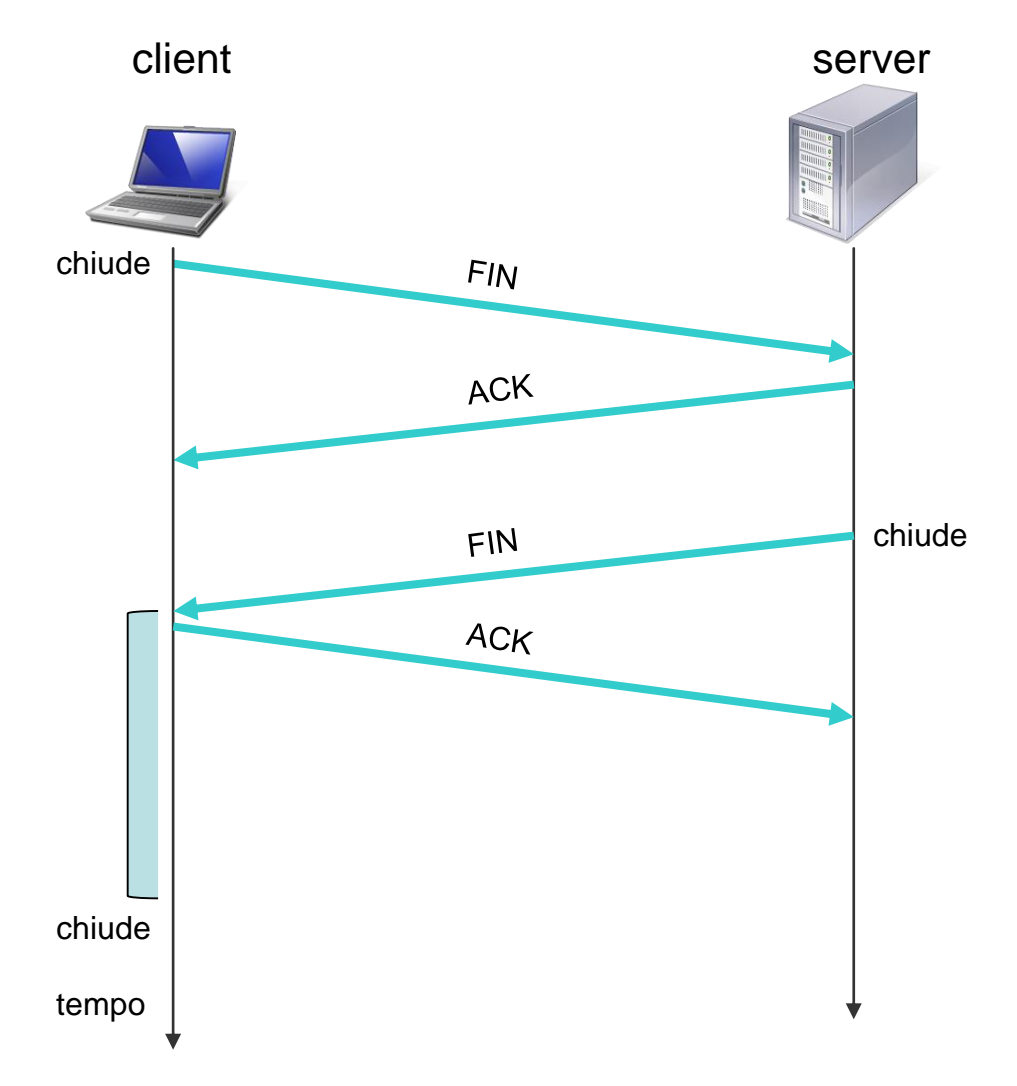

• La figura precedente, mostra il caso in cui è il client a chiudere la connessione. Dapprima il client invia uno speciale segmento, caratterizzato dall'avere il bit **FIN** del campo flag posto a 1. Quando il server riceve questo segmento, risponde al client con un segmento di riscontro (**ACK=1**). Il server invia poi il suo segmento di chiusura, che ha il bit FIN posto a 1. Infine, il client riscontra il segmento di chiusura del server. A questo punto, tutte le risorse allocate nei due host sono rilasciate.

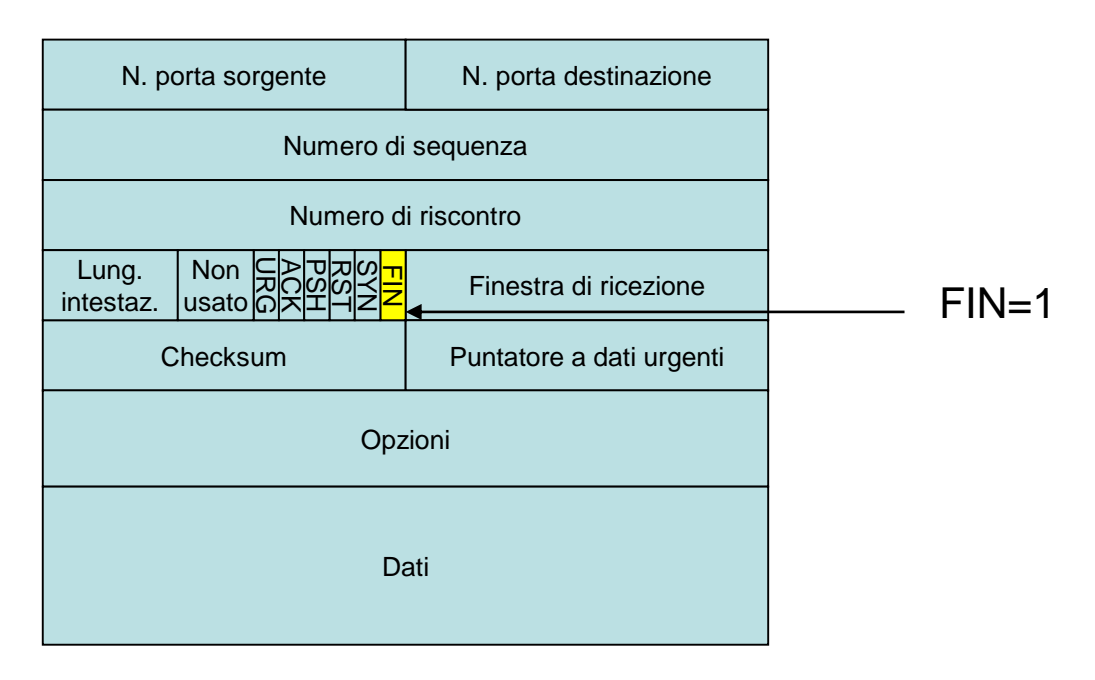

• Durante il periodo di esistenza della connessione, il TCP esegue transizioni di stato. Le figure seguenti mostrano una tipica sequenza degli stati eseguita dal TCP client e server*.*

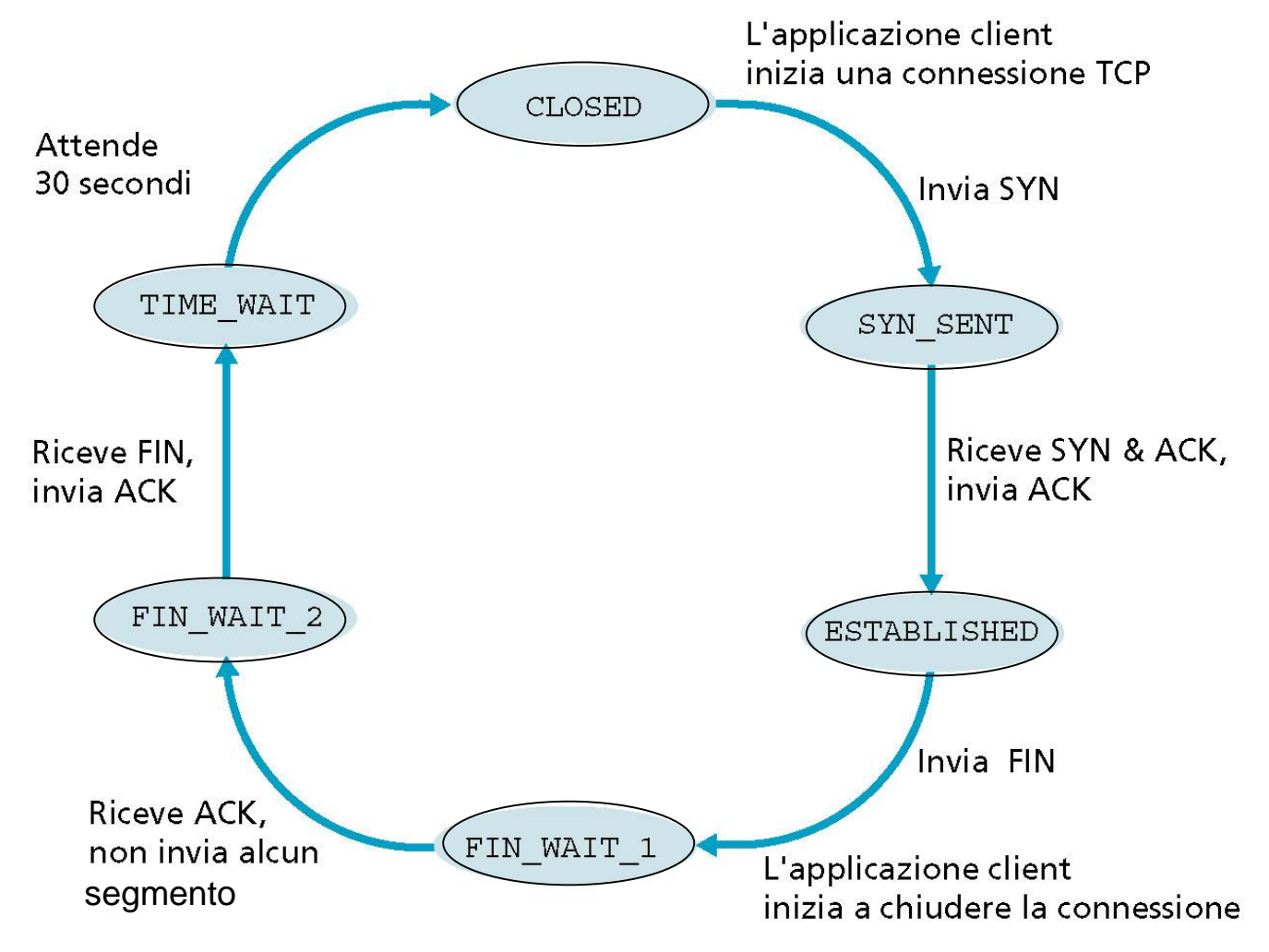

Appunti di Reti di Calcolatori, 2017-2018 - Pietro Frasca 26

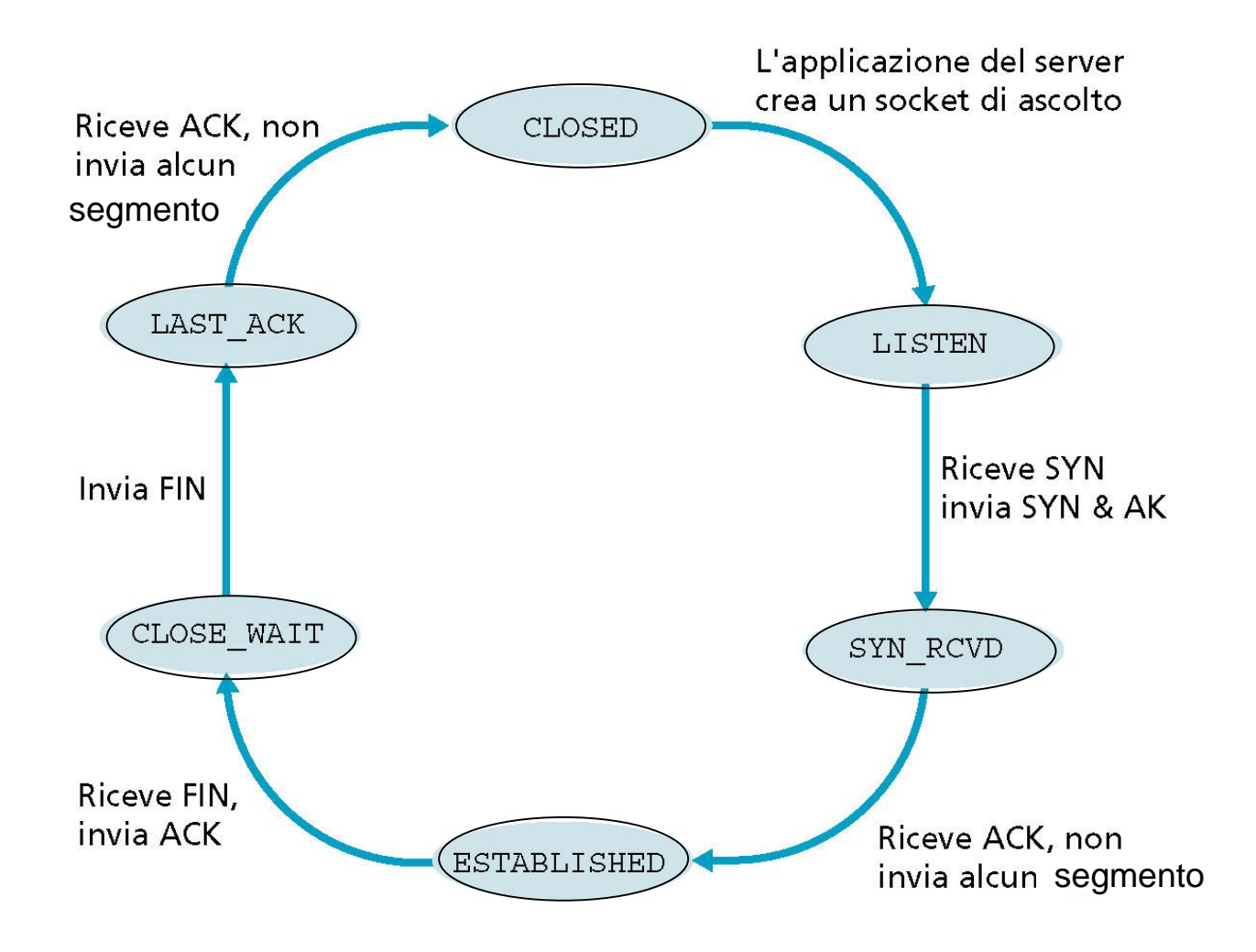

Una tipica sequenza degli stati per i quali passa un TCP del server

## **Trasferimento affidabile dei dati**

- Il protocollo IP dello strato di rete è inaffidabile, non garantisce né la consegna dei **datagram** e neanche l'integrità dei dati in essi contenuti. I datagram possono arrivare fuori ordine, e i bit nei datagram possono subire alterazioni passando da 0 a 1 e viceversa.
- Poiché i segmenti dello strato di trasporto costituiscono il **campo dati** dei datagram IP, anch'essi possono essere soggetti a questi problemi.
- Il TCP realizza un **servizio di trasferimento affidabile dei dati** utilizzando il servizio inaffidabile fornito da IP.
- Il servizio di trasferimento affidabile dati di TCP assicura che tutti i dati inviati dal mittente arrivino integri e nello stesso ordine al destinatario.
- Vediamo come il TCP realizza un trasferimento affidabile di dati, descrivendo un caso semplificato in cui un mittente TCP ritrasmette segmenti solo allo scadere del timeout. In seguito descriveremo anche il caso in cui il client usa riscontri duplicati, oltre ai timeout, per rinviare i segmenti persi.
- Il seguente pseudo codice è relativo a una descrizione molto semplificata di un **mittente TCP**, non considerando la frammentazione del messaggio, il controllo del flusso e della congestione.

Host mittente **Host mittente** Host destinazione

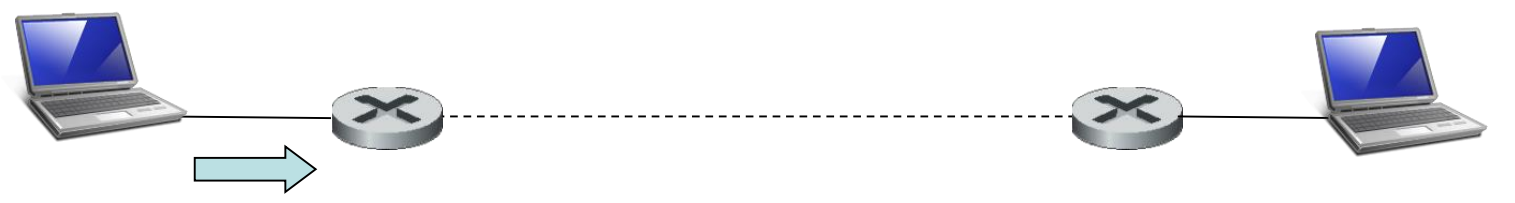

```
numSequenza_min = numSequenza_iniziale
numSequenza = numSequenza_iniziale
while (true) {
 switch(evento)
  case evento1: /* dati ricevuti dallo strato applicativo (messaggio) */
   <crea il segmento TCP con il numero di sequenza numSequenza>
   if (<timer non è avviato>)
        <avvia il timer> 
    <passa il segmento a IP>
   numSequenza = numSequenza + lunghezza(dati)
   break;
  case evento2: /* timer timeout (il timeout è dato dal valore di 
   intervalloTimeout) */
    <ritrasmette il segmento non ancora riscontrato 
     con numero di sequenza sequenza_min (il più piccolo numero di 
   sequenza)> 
   <avvia il timer>
   break; 
  case evento3: /* ACK ricevuto, con valore del campo numero di riscontro
   = numRiscontro */if (numRiscontro > numSequenza_min) { 
     numSequenza_min = numRiscontro
     if ( <ci sono segmenti non ancora riscontrati>)
      <avvia timer>
   }
```

```
Appunti di Reti di Calcolatori, 2017-2018 - Pietro Frasca 30
```
}

- Vediamo che ci sono tre principali eventi legati alla trasmissione e ritrasmissione dei dati nel mittente TCP:
	- **1. ricezione di dati dall'applicazione;**
	- **2. timeout del timer;**
	- **3. ricezione di un ACK.**
- 1. Al verificarsi del primo degli eventi principali, il TCP riceve i dati dall'applicazione, li incapsula in un segmento, e passa il segmento a IP. Ogni segmento ha un numero di sequenza. Se il timer non è già stato avviato per qualche altro segmento, il TCP avvia il timer nel momento in cui il segmento viene passato a IP. Il valore di scadenza per questo timer è dato da **intervalloTimeout**, che è calcolato da **RTTstimato** e **DevRTT** come descritto precedentemente.
- 2. Il secondo evento principale è l'evento **timeout**. Il TCP risponde all'evento timeout ritrasmettendo il segmento che ha causato il timeout stesso. Il TCP quindi riavvia il timer.
- 3. Il terzo evento è l'arrivo di un segmento di riscontro (ACK) dal ricevente. Al verificarsi di questo evento, il TCP confronta il valore **numRiscontro** contenuto nel campo numero di riscontro con la sua variabile **numSequenza\_min**. La variabile di stato **numSequenza\_min** è il **numero di sequenza del più vecchio byte non riscontrato**. Come indicato in precedenza il TCP usa riscontri cumulativi, così che **numRiscontro** riscontra la ricezione di tutti i byte prima del byte numero **numRiscontro**. Se **numRiscontro > numSequenza\_min**, allora ACK sta riscontrando uno o più segmenti non riscontrati prima. Quindi il TCP mittente aggiorna la sua variabile **numSequenza\_min**. Inoltre riavvia il timer se ci sono segmenti attualmente non ancora riscontrati.

# **Alcuni tipici scenari**

- Per avere un idea più chiara sul funzionamento del TCP esaminiamo ora alcuni tipici scenari.
- Il primo scenario è illustrato nella figura seguente in cui l'host **A** invia un segmento all'host **B**.
- Supponiamo che questo segmento abbia numero di sequenza 100 e che contenga 10 byte di dati.
- Dopo l'invio di questo segmento, l'host **A** aspetta da **B** un segmento con il numero di riscontro uguale a 110. Nonostante il segmento di **A** sia stato ricevuto da **B**, il riscontro da **B** ad **A** si è perso. In questo caso il timer scade, e l'host **A** ritrasmette lo stesso segmento. Ovviamente, quando l'host **B** riceve la ritrasmissione, rileverà dal numero di sequenza che il segmento è già stato ricevuto. Allora, il TCP nell'host **B** scarterà i dati contenuti nel segmento ritrasmesso.

#### **Scenario 1: ritrasmissione a causa di un riscontro perso**.

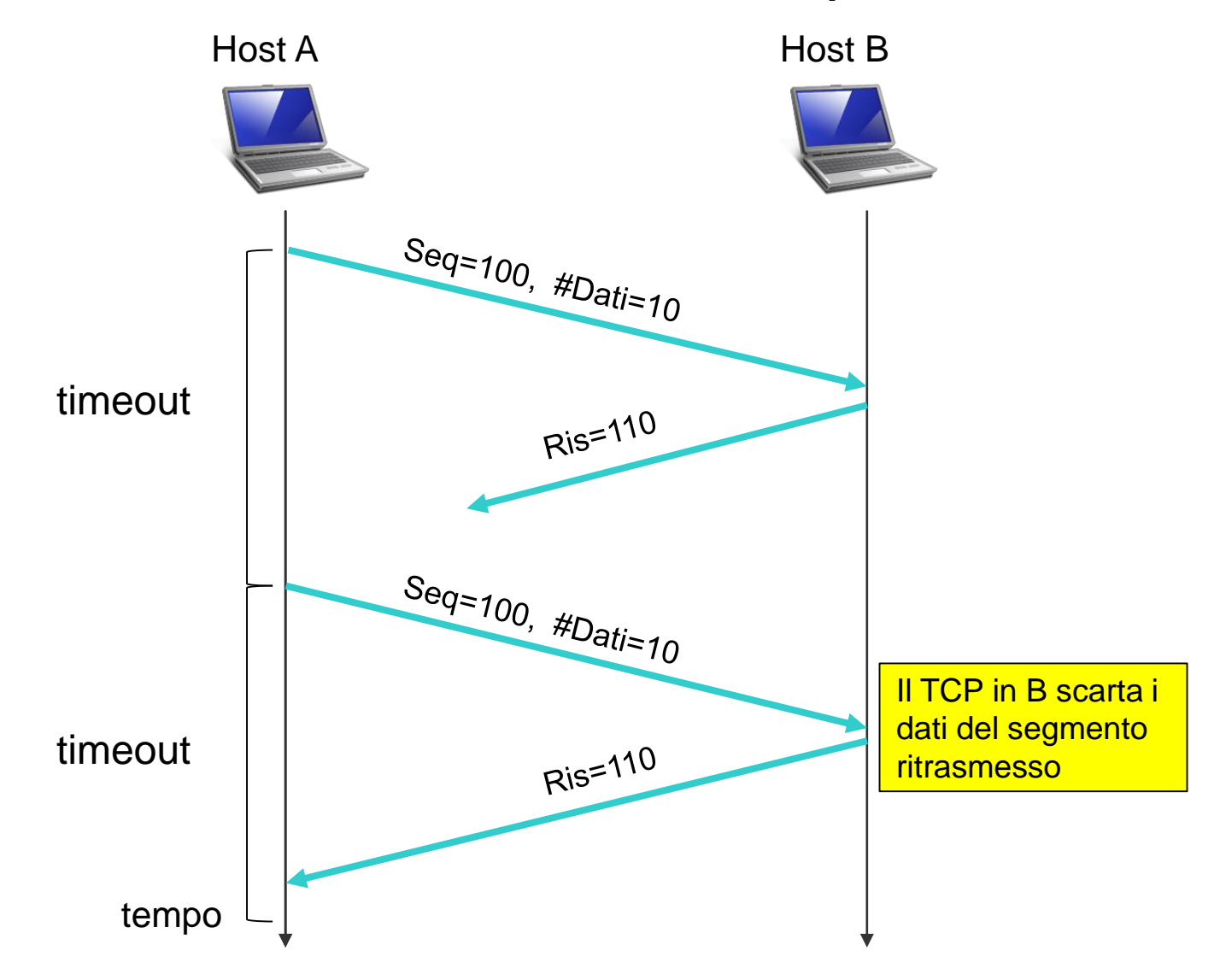

#### **Scenario 2: segmento non ritrasmesso**.

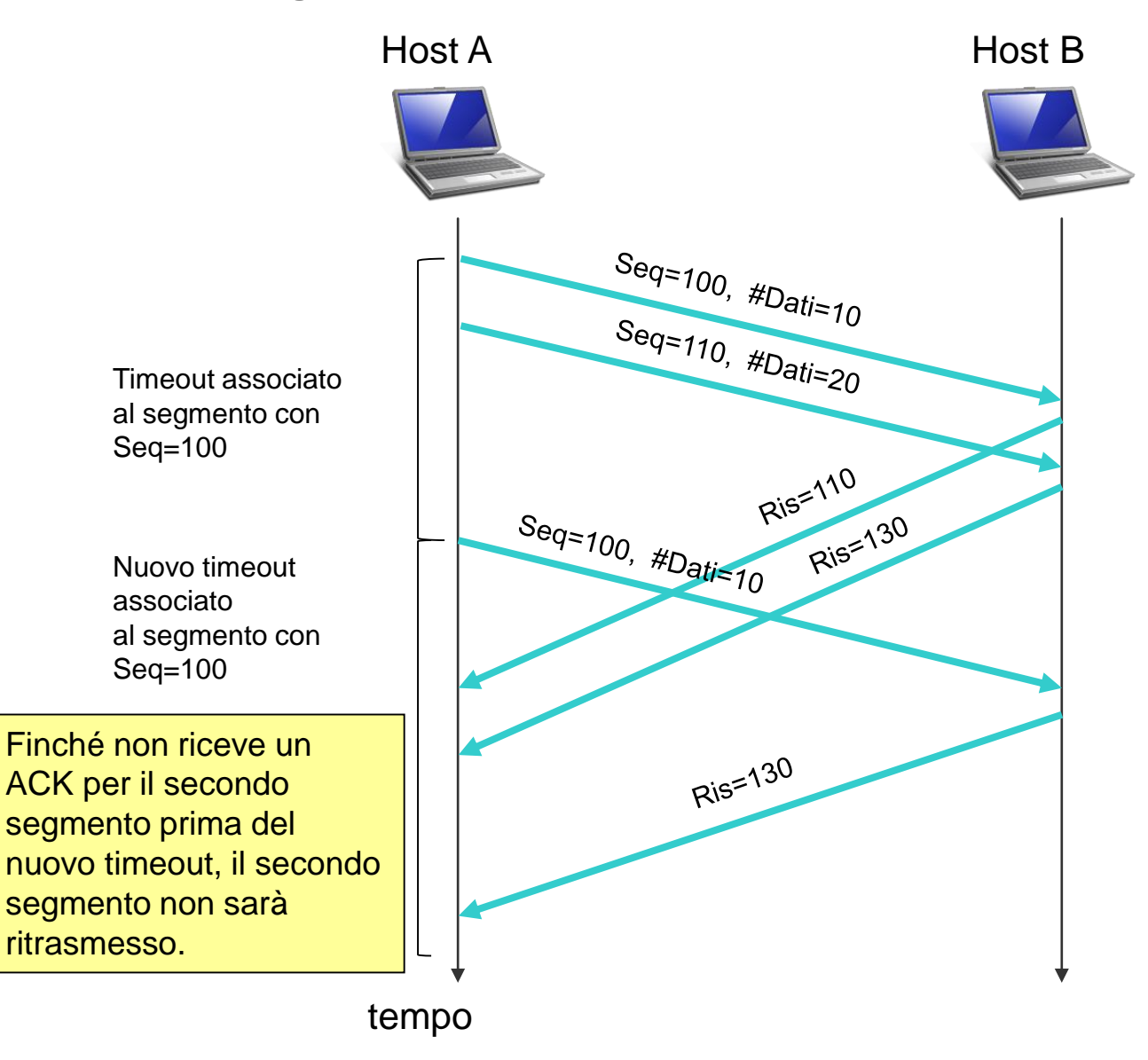

• Il primo segmento ha numero di sequenza 100 e 10 byte di dati. Il secondo segmento ha numero di sequenza 110 e 20 byte di dati. Supponiamo che entrambi i segmenti arrivino a B e che B invii due riscontri separati per ciascuno di questi segmenti. Il primo di questi riscontri ha numero di riscontro 110; il secondo ha numero di riscontro 130. Supponiamo ora che nessuno dei riscontri arrivi all'host A prima del timeout del primo segmento. Quando il timer scade, l'host A rispedisce il primo segmento con numero di sequenza 100 e riavvia il timer. **Finché non riceve un ACK per il secondo segmento prima del nuovo timeout, il secondo segmento non sarà ritrasmesso.**

#### **Scenario 3: riscontro cumulativo che evita la ritrasmissione del primo segmento**.

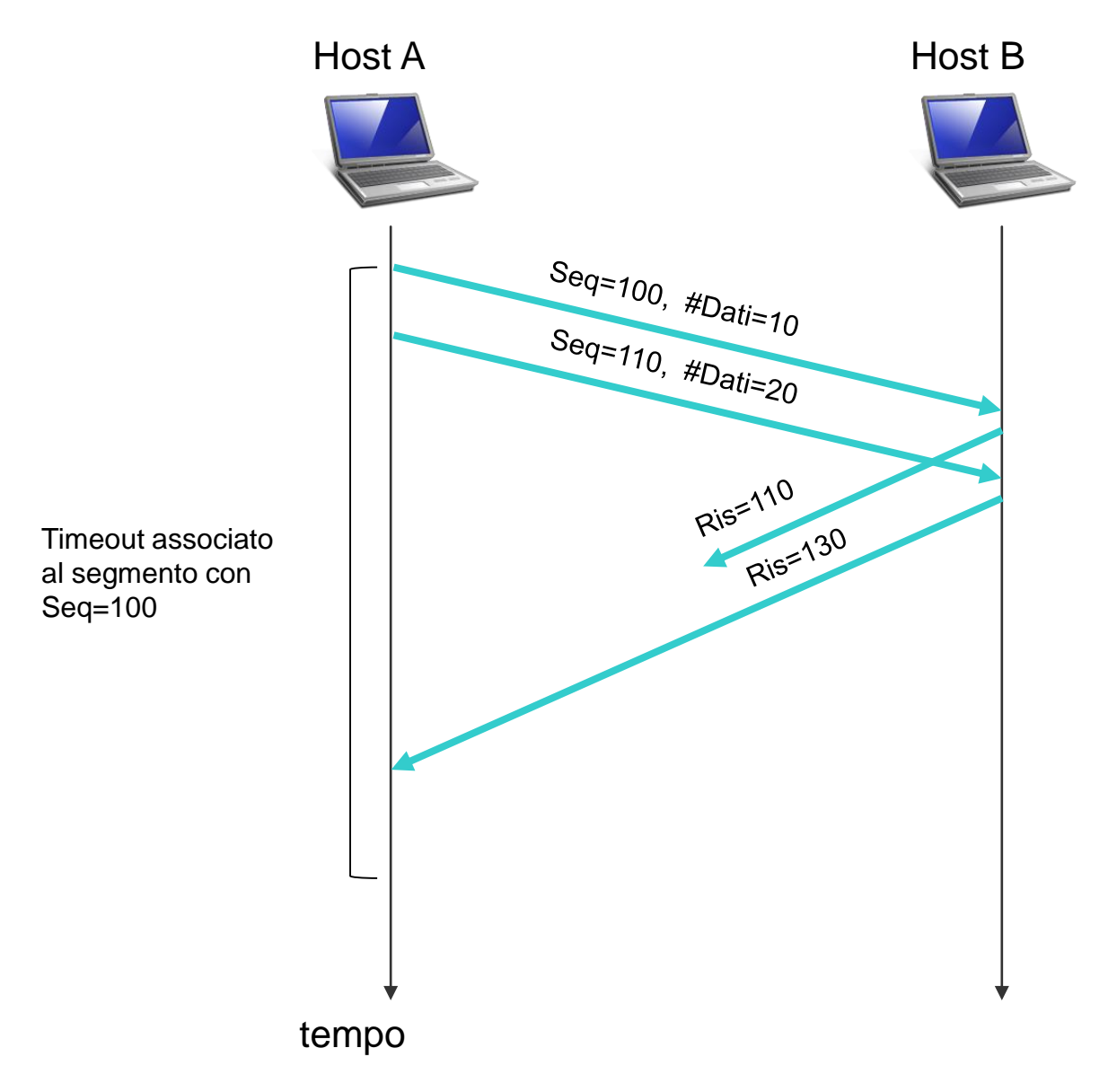

• Il riscontro per il primo segmento si perde nella rete, ma appena prima del timeout di questo segmento, l'host A riceve un riscontro con numero di riscontro 130. L'host A perciò sa che l'host B ha ricevuto tutti i dati fino al byte 129 e non rispedisce nessuno dei due segmenti.